# **PROGRAMMATION ET BUGS**

- Savoir distinguer les fichiers exécutables des autres fichiers sous un système d'exploitation donné.
- Étant donné un programme très simple, proposer des jeux de données d'entrée permettant d'en tester toutes les lignes.
- Corriger un algorithme ou un programme bogué simple.

Avec l'avènement de l'informatique dans notre quotidien, le métier de programmeur s'est considérablement développé. Celui-ci doit répondre à un problème en créant des algorithmes interprétables par un ordinateur qui réalisera ensuite la tâche souhaitée.

**Le traitement de l'information est-il exempt d'erreurs ?**

## **DOCUMENTS**

#### **Document 1 : Différents systèmes, différentes interfaces, différents fichiers**

Nous utilisons l'informatique quotidiennement sur différents supports (ordinateurs, smartphones, tablettes, …) qui sont de plus en plus compatibles entre eux mais qui gardent chacun leurs spécificités et leur propre mode de fonctionnement. On dit qu'ils fonctionnent sous différents systèmes d'exploitation.

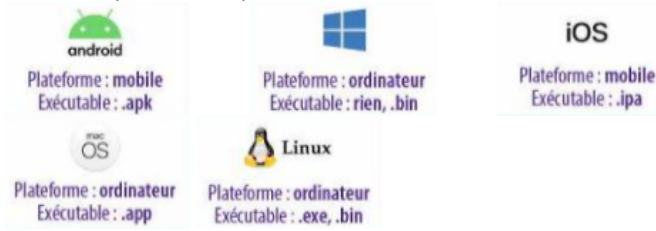

### **Document 2 : Différents formats de fichiers**

L'extension d'un fichier apparaît dans le nom du fichier après un point et indique au système d'exploitation comment le traiter. Les fichiers contenant seulement des données (textes, images, sons, vidéos, …) sont en général lisibles sur la plupart des systèmes d'exploitation. Les fichiers contenant des instructions, appelés « exécutables » sont propres à chaque système.

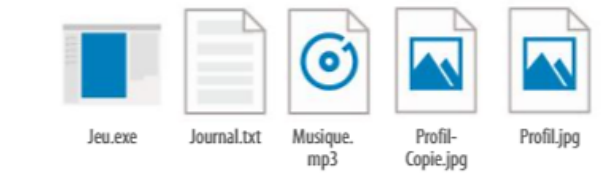

#### **Document 3 : De l'humain à la machine**

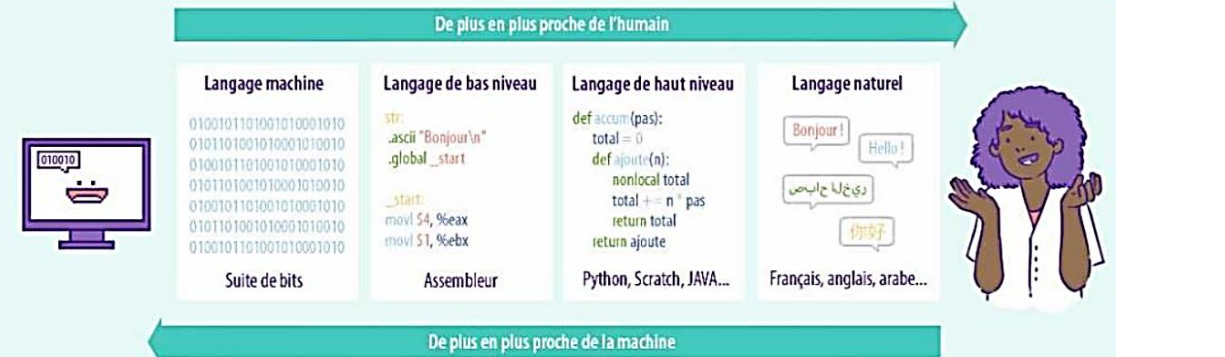

Le langage naturel permet d'exprimer une pensée ou un objectif compréhensible par un humain mais ce mode de communication n'est pas celui d'un ordinateur, qui fonctionne dans un langage binaire (uniquement des 0 et des 1).

Par souci d'efficacité pour les programmeurs, des langages intermédiaires plus ou moins proches du langage machine ont été mis au point. Ils permettent d'utiliser des concepts plus facilement manipulables (des fonctions, des opérateurs, des types, etc.) rendant plus aisé l'écriture d'alogorithmes sous forme de code. Ce code (qui compte parfois des millions de lignes) est ensuite traduit en une série d'instructions correspondant aux opérations informatiques à effectuer pour la tâche demandée (manipulation directe des successions de bits, gestion des registres et des adresses mémoire, …). Ces instructions sont spécifiques à chaque type de machine et de processeur.

#### **Document 4 : L'origine du mot « bogue » en informatique**

#### **Document 5 : Un outil pour traquer les bugs**

Le 9 septembre 1947 à 15h45, l'informaticienne Grace Hopper a consigné un incident de fonctionnement de deux relais électriques dans l'ordinateur Harvard Mark II. La cause : un insecte (« bug » en anglais) qui s'était infiltré dans les entrailles de la machine et qui avait créé un court-circuit.

Le terme de bug (traduit en français par bogue, l'enveloppe du marron ou de la châtaigne) est resté en informatique pour désigner un problème qui empêche un programme de fonctionner. Une erreur de syntaxe (grammaire ou langage) ou d'algorithme (suite d'opérations permettant de résoudre un problème) peut créer un bug.

Afin d'éviter les bugs, un logiciel est testé puis validé. Dans The Art of Software Testing, Glenford Myers propose la definition du test de logiciel suivante : *"Testing is the process of executing a program with the intent of finding errors"*.

Pour tester un programme, on commence par le tester sur un jeu de données, c'est-à-dire un ensemble de valeurs pour lesquelles les résultats attendus sont connus.

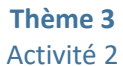

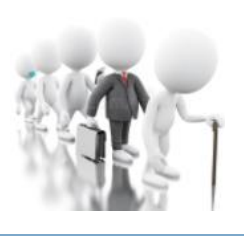

#### **Document 6 : Quelques bugs célèbres**

#### ▪ **Le bug le plus cher de l'histoire**

Une des conséquences les plus connues liée à une erreur de programmation fut l'explosion en 1996 de la fusée Ariane 5, lanceur de satellite, non habitée. En effet, une partie importante des programmes de l'ordinateur de bord avait été récupérée de l'ancien modèle Ariane 4. Par exemple les données de l'accélération de la fusée étaient stockées sur 16 bits (l'ordinateur pouvait donc stocker des nombres entre 0 et 2<sup>15</sup> -1 = 32 767). Or l'accélération d'Ariane 5, plus de 5 fois supérieure à celle d'Ariane dépassa rapidement la valeur limite gérée par le programme

de l'ordinateur, entraînant une succession d'erreurs dans différents algorithmes et déclenchant l'autodestruction préventive de la fusée.

#### **Un nombre négatif de vues sur Youtube**

Le 15 juillet 2002, le site youtube.com a connu un bug de même type de dépassement d'entier où le ombre de vues du clip musical le plus visionné est devenu négatif. Jusque-là, le nombre de vues étaient stocké sur 32 bits. Depuis cet incident, il est stocké sur 64 bits.

#### **Un bug impactant une série de véhicules**

En 2015, Ford rappelle 433 000 voitures car elles souffrent d'un bug logiciel qui pourrait empêcher les conducteurs d'éteindre leurs moteurs.

#### **Document 7 : Exemple de jeu de données**

Dans la station de ski de Luz-Ardiden, le forfait journée coûte 35 euros. Les enfants de moins de 5 ans skient gratuitement, ceux de 6 à 17 ans et les seniors de plus de 65 ans ont 20% de réduction sur le forfait journée. On considère le jeu de données : {4 ans, 12 ans, 35 ans, 72 ans}.

Le programme suivant calcule le prix du forfait en fonction de l'âge.

def prix\_forfait(age): if age<6  $prix=0$ else : if age<=17 and age>64: prix=35\*0,8 else :  $prix=35$ return prix

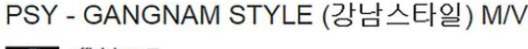

#### officialpsy<sup>E</sup> ibe 7,634,774

 $\leq^0$  Share \*\*\* More

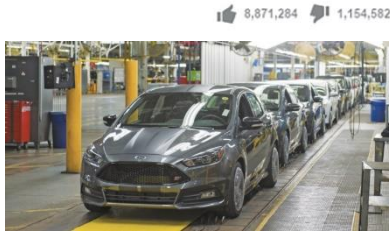

#### **Document 8 : Correction d'un algorithme**

En 2017, des scientifiques ont estimé la masse totale de déchets plastiques dans les océans à 300 millions de tonnes et ont prévu une augmentation de 5,4 % par an au cours des prochaines années.

L'algorithme ci-contre a pour objectif de déterminer en quelle année la masse totale de ces déchets plastiques dépassera 500 millions de tonnes.

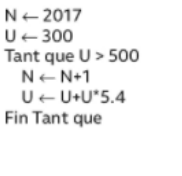

# **QUESTIONS**

- **1.** A l'aide du document 1, identifier les fichiers exécutables du document 2. Pour les autres, indiquer à quel format de fichier correspond leur extension.
- **2.** En quoi la définition du test logiciel de Myers (document 5) peut-elle étonner ?
- **3.** Calculer le nombre de vues pouvant être stockée avant le 15 juillet 2002 sur YouTube (document 6).
- **4.** Tester le jeu de données dans le calcul du prix du forfait, et corriger le programme si besoin (document 6).
- **5.** Expliquer le problème de l'algorithme du document 7 avant de le corriger et de l'écrire en langage Python.

# **CE QU'IL FAUT RETENIR**

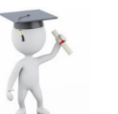

Thème 3 LE COURS

### **LA PROGRAMMATION, LE CERVEAU DE L'ORDINATEUR**

Pour programmer un ordinateur, il faut savoir traduire la résolution d'un problème en **algorithmes**. Le code écrit pour ces programmes peut comporter jusqu'à plusieurs centaines de millions de lignes, et peut être sujet aux erreurs (**bugs ou bogues** en français). Ces dernières peuvent conduire à des dysfonctionnements dont les conséquences peuvent être plus ou moins graves.

Les algorithmes peuvent être exprimés dans un **langage de programmation de haut niveau** comme Java, Python ou Scratch. Ces types de langage sont indépendants du matériel utilisé et beaucoup plus simples à utiliser, à déchiffrer, mais aussi à déboguer.

Des fichiers particuliers, appelés **exécutables**, ont pour but de générer des instructions à partir d'un programme. Ces fichiers se différencient par leur extension et sont propres à chaque système d'exploitation (\*.exe sous Windows et \*.app sous Mac OS par exemple).

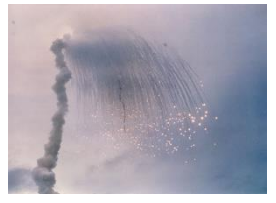

 $-2130754499$